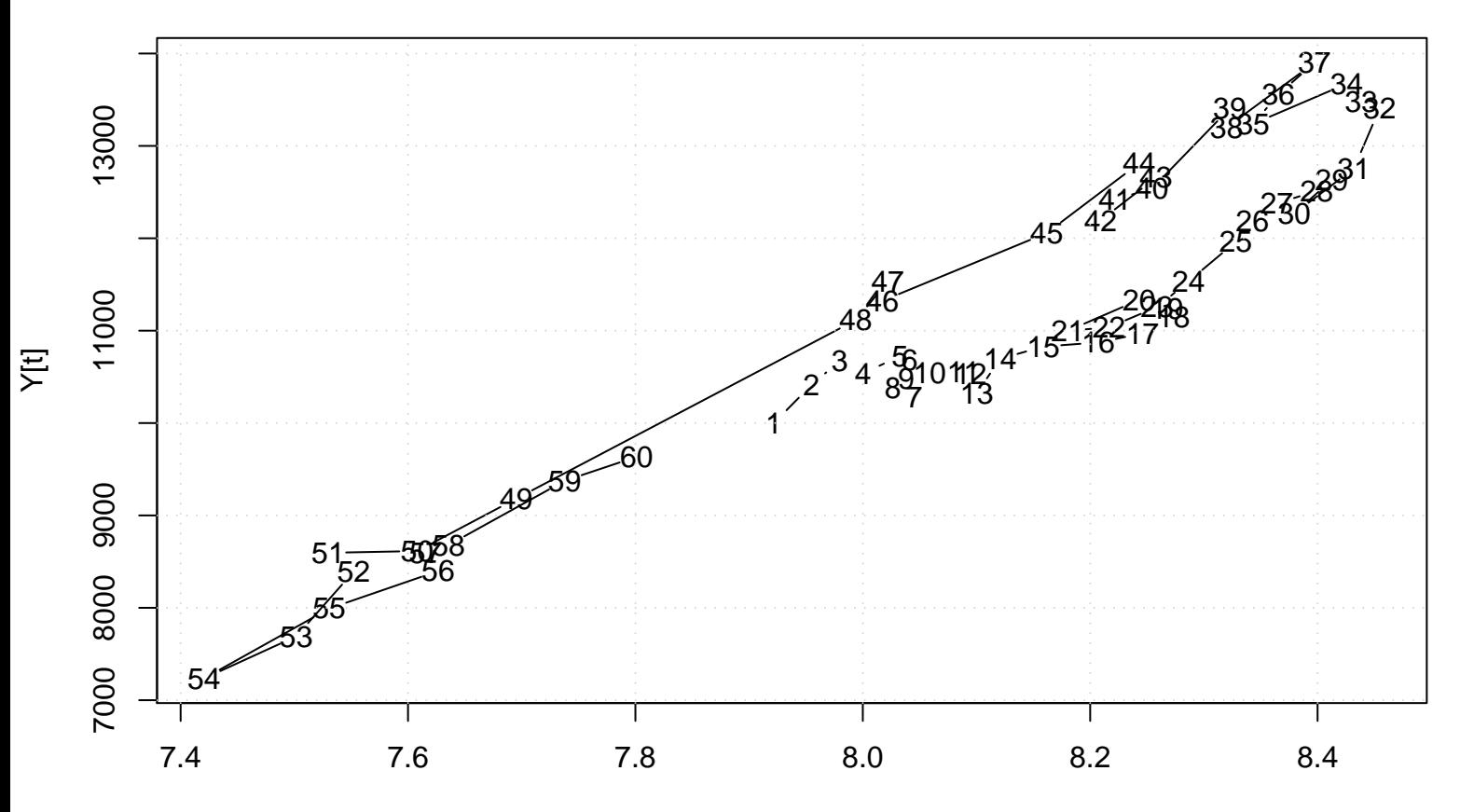

## **Scatter Plot**

X[t]